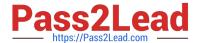

# C2020-701<sup>Q&As</sup>

IBM Cognos TM1 10.1 Analyst

# Pass IBM C2020-701 Exam with 100% Guarantee

Free Download Real Questions & Answers PDF and VCE file from:

https://www.pass2lead.com/c2020-701.html

100% Passing Guarantee 100% Money Back Assurance

Following Questions and Answers are all new published by IBM Official Exam Center

- Instant Download After Purchase
- 100% Money Back Guarantee
- 365 Days Free Update
- 800,000+ Satisfied Customers

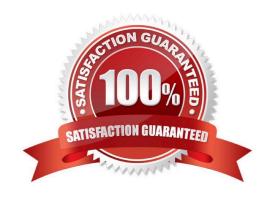

# https://www.pass2lead.com/c2020-701.html

2023 Latest pass2lead C2020-701 PDF and VCE dumps Download

## **QUESTION 1**

Whichthree statements are true in regards to the applications folder? (Choose three.)

- A. Application folders can be used to publish reports to TM1 Web.
- B. Application folders can be used to organize reports.
- C. Application folders can be used to store references to URLs.
- D. Application folders do not have any security.
- E. Application folders are not required for published TM1 Web reports.

Correct Answer: ABC

#### **QUESTION 2**

The manufacturing department interacts with IBMCognosTM1 data using TM1 Perspectives. They want to view data by product and location. Products are on the rows of the analysis and plants are on the columns. Products are consolidated into categories and locations are consolidated into regions.

Which twointerfaces allow them to expand and collapse on both the rows and columns of the analysis? (Choose two.)

- A. Active Form
- B. Cube Viewer
- C. In-Spreadsheet Browser
- D. Excel Slice

Correct Answer: BC

# **QUESTION 3**

Click the Exhibit button.

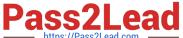

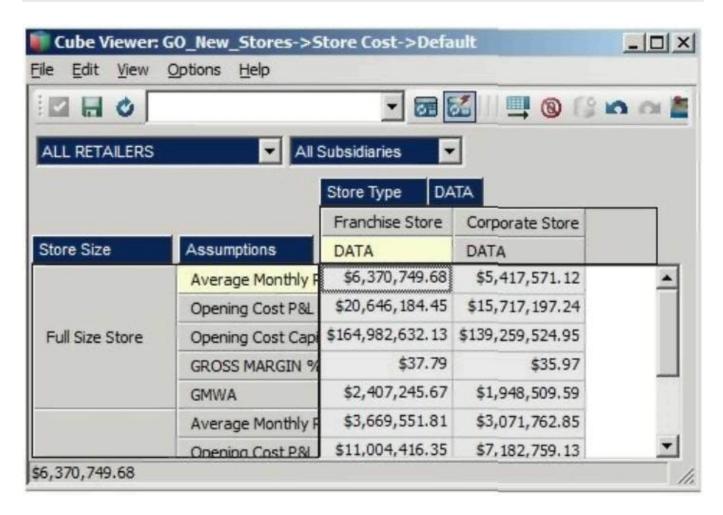

In the Assumptions dimension all key figures are formatted correctly as shown in the exhibit, yet all values are displayed as currency.

Wherewould you search for the currency format?

- A. In the title dimensions
- B. In the other row dimension
- C. In the column dimensions
- D. In the cube format

Correct Answer: C

#### **QUESTION 4**

Click the Exhibit button.

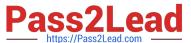

|                | Months       |      |      |      |      |      |      |      |     |
|----------------|--------------|------|------|------|------|------|------|------|-----|
| Expenses       | + Total Year | Jan  | Feb  | Mar  | Apr  | May  | Jun  | Jul  | 200 |
| OVERHEAD       | 0.00         | 0.00 | 0.00 | 0.00 | 0.00 | 0.00 | 0.00 | 0.00 | 1   |
| Communications | 0.00         | 0.00 | 0.00 | 0.00 | 0.00 | 0.00 | 0.00 | 0.00 | 1   |
| Insurance      | 0.00         | 0.00 | 0.00 | 0.00 | 0.00 | 0.00 | 0.00 | 0.00 | 1   |
| Marketing      | 0.00         | 0.00 | 0.00 | 0.00 | 0.00 | 0.00 | 0.00 | 0.00 | 1   |
| Minor Equipmen | 0.00         | 0.00 | 0.00 | 0.00 | 0.00 | 0.00 | 0.00 | 0.00 | 1   |
| Premises       | 0.00         | 0.00 | 0.00 | 0.00 | 0.00 | 0.00 | 0.00 | 0.00 | 1   |
| Services       | 0.00         | 0.00 | 0.00 | 0.00 | 0.00 | 0.00 | 0.00 | 0.00 | 1   |
| Supplies       | 0.00         | 0.00 | 0.00 | 0.00 | 0.00 | 0.00 | 0.00 | 0.00 | 1   |
| Travel         | 0.00         | 0.00 | 0.00 | 0.00 | 0.00 | 0.00 | 0.00 | 0.00 | 1   |

Referring to the exhibit, you are asked to allocate overhead expenses to the budget. Currently everything is set to zero. You are instructed to allocate \$100,000 to the Communications budget and to distribute the amount equally across all months.

Which three TM1 data spreading operations will allow you to do this? (Choose three.)

- A. Proportional Spread
- B. Equal Spread and selecting the "Extend Right" checkbox
- C. Relative Proportional Spread
- D. Equal Leaves Spread and selecting the "Apply to All Leaf Cells" radio button
- E. Relative Percent Change

Correct Answer: ABD

# **QUESTION 5**

A user working within a TM1 Web cube view needs to prevent a leaf cell from being changed by a spread operation. Which command would you use?

- A. Protect
- B. Hold

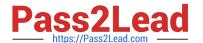

C. Lock

D. Reserve

Correct Answer: B

#### **QUESTION 6**

Click the Exhibit button.

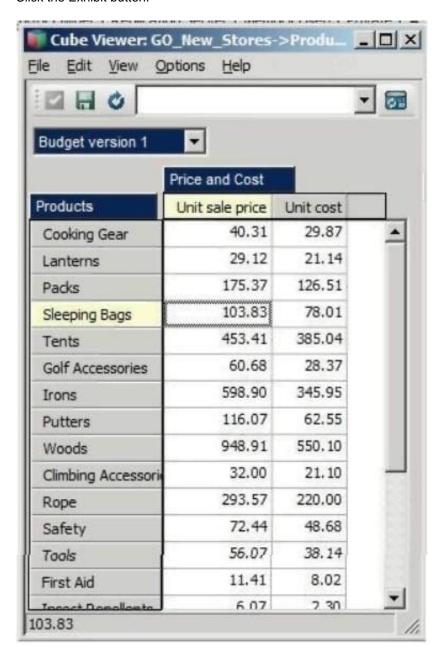

In the cube shown in the exhibit, you need to show only the five most expensive products. The list should change dynamically with the selection of the budget version.

How would you achieve this?

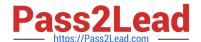

# https://www.pass2lead.com/c2020-701.html

2023 Latest pass2lead C2020-701 PDF and VCE dumps Download

- A. Create a filtered subsetfor products with the option TopSum.
- B. Create a view filter with the option TopSum.
- C. Create a filtered subset for products with the option TopCount,
- D. Create a view filter with the option TopCount.

Correct Answer: D

## **QUESTION 7**

An end user wants to interactively create a temporary consolidation that does not exist within the dimension using the TM1 Cube Viewer.

Which action will accomplish this?

- A. Create a user defined subset and the roll up takes place automatically.
- B. Create a user defined subset and use the Roll Up function.
- C. Create a roll up set and insert into a user defined subset.
- D. Create a roll up set and insert into a dynamic subset.

Correct Answer: B

#### **QUESTION 8**

A user wants to interactively stack and unstack dimensions to view.

What are two ways to accomplish this? (Choose two.)

- A. Use an Excel slice generated from TM1 Cube Viewer.
- B. Use TM1 Cube Viewer.
- C. Use In-Spreadsheet Browser.
- D. Use an Active Form generated from TM1 Cube Viewer.

Correct Answer: BC

#### JOHOGE / WISWOLL E

# **QUESTION 9**

A company wants to deploy an application of summary level data with drill through capability to the underlying transaction detail.

Which interface should be used?

A. Active Report

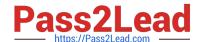

# https://www.pass2lead.com/c2020-701.html

2023 Latest pass2lead C2020-701 PDF and VCE dumps Download

- B. TM1 Web
- C. Cognos Insight Connected
- D. Cognos InsightDisconnected

Correct Answer: B

#### **QUESTION 10**

When exporting a cube view from TM1 Web, which prerequisite is required to ensure charts are included?

- A. DoJo 1.6
- B. Java Runtime Engine(JRE)
- C. Microsoft Excel
- D. Adobe Acrobat

Correct Answer: C

C2020-701 VCE Dumps C2020-701 Study Guide C2020-701 Braindumps